<span id="page-0-0"></span>**Concurrency** EECS 4315

<www.cse.yorku.ca/course/4315/>

<www.cse.yorku.ca/course/4315/> [EECS 4315](#page-50-0) 1/28

÷,

イロト イ部 トイモト イモトー

- Brian Goetz, Tim Peierls, Joshua Bloch, Joseph Bowbeer, David Holmes and Doug Lea. Java Concurrency in Practice. Addison-Wesley, 2006.
- Mary Campione, Kathy Walrath and Alison Huml. The Java Tutorial. Lesson: Threads: Doing Two or More Tasks At Once.
- James Gosling, Bill Joy, Guy L. Steele Jr. and Gilad Bracha. The Java Language Specification. Third edition

## **Concurrency**

Threads can exchange information by accessing and updating shared attributes.

## **Question**

One thread executes

```
v = 1;
```

```
v = v + 1;
```
and another thread executes

**v = 0;**

What is the final value of  $v$ ?

## **Concurrency**

Threads can exchange information by accessing and updating shared attributes.

## **Question**

One thread executes

```
v = 1;
```

```
v = v + 1;
```
and another thread executes

```
v = 0;
```
What is the final value of v?

### Answer 0, 1 or 2. イロト イ押 トイヨ トイヨ トー  $290$ <www.cse.yorku.ca/course/4315/> **[EECS 4315](#page-0-0)** 3/28

One thread executes

 $v = v + 1$ ;

and another thread executes

 $v = v + 1$ ;

If the initial value of v is 0, then what is the final value of v?

One thread executes

**v = v + 1;**

and another thread executes

```
v = v + 1;
```
If the initial value of v is 0, then what is the final value of v?

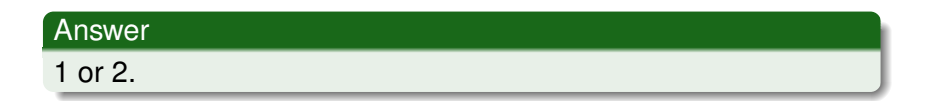

How can the final value of v be 1?

G

メロメメ 御き メミメメ ミメー

How can the final value of v be 1?

### Answer

The assignment  $\mathbf{v} = \mathbf{v} + 1$  is not atomic.

イロト イ押 トイミト イミト

How can the final value of v be 1?

#### Answer

The assignment  $\mathbf{v} = \mathbf{v} + 1$  is not atomic.

- **0: getstatic**
- **3: iconst\_1**
- **4: iadd**
- **5: putstatic**

イロメ イ伊 メイミメイミメー

One thread executes

**v = 0;**

and another thread executes

**v = Long.MAX\_VALUE;**

How many different final values can v have?

イロメ イ伊 メイミメイミメー

One thread executes

**v = 0;**

and another thread executes

**v = Long.MAX\_VALUE;**

How many different final values can v have?

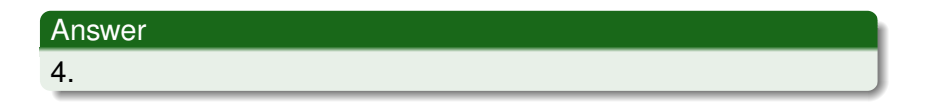

ミメス ミメー

4 ロ ト ィ *同* 

×

How can v have 4 different final values?

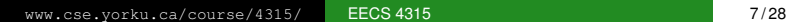

G

メロメメ 御き メミメメ ミメー

How can v have 4 different final values?

### Answer

The assignments  $v = 0$  and  $v = Long$ . MAX\_VALUE may not be atomic.

In Java, threads are created dynamically:

```
// create and initialize Thread object
Thread thread = new Thread();
// execute run method of Thread object concurrently
thread.start();
```
The class **Thread** is part of package **java.lang** (and, hence, does not need to be imported). Its API can be found at the URL [https://docs.oracle.com/javase/8/docs/api/](https://docs.oracle.com/javase/8/docs/api/java/lang/Thread.html) [java/lang/Thread.html](https://docs.oracle.com/javase/8/docs/api/java/lang/Thread.html).

### **public Thread(String name)**

Initializes a new Thread object with the specified name as its name.

### **public void start()**

Causes this thread to begin execution; the Java Virtual Machine calls the run method of this thread.

### **public void run()**

This method does nothing and returns.

K 何 ▶ K ヨ ▶ K ヨ ▶ ..

Develop a Java class called **Printer** that is a **Thread** and prints its name 1000 times.

<www.cse.yorku.ca/course/4315/> [EECS 4315](#page-0-0) 10/28

Develop an app that creates two **Printer**s with names 1 and 2 and run them concurrently.

 $\Omega$   $\Omega$ 

おす 周 おし

4 0 8 4 €

Develop an app that creates two **Printer**s with names 1 and 2 and run them concurrently.

### **Question**

What is the output of the app?

 $\alpha$   $\alpha$ 

4 周 トー

4 D.K.

Develop an app that creates two **Printer**s with names 1 and 2 and run them concurrently.

### **Question**

What is the output of the app?

#### Answer

A sequence of 1000 1's and 2's (arbitrarily interleaved). This example shows that concurrency gives rise to nondeterminism.

What happens if we replace start with run in the app?

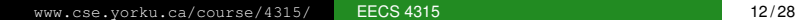

イロト イ部 トイモト イモト

What happens if we replace start with run in the app?

### Answer

Let's try it.

<www.cse.yorku.ca/course/4315/> **[EECS 4315](#page-0-0)** 12/28

What happens if we replace start with run in the app?

#### Answer

Let's try it.

#### Answer

The output is a sequence of 1000 1's followed by 1000 2's.

スコンスコン

(ロ) (伊)

The following is not allowed in Java.

**public class Printer extends Applet, Thread**

ミド メミドー

**// create and initialize Runnable object Runnable runnable = new ...(); // create and initialize Thread object Thread thread = new Thread(runnable); // execute run method of Runnable object concurrently thread.start();**

The interface **Runnable** is part of package **java.lang** (and, hence, does not need to be imported). Its API can be found at the URL [https://docs.oracle.com/javase/8/docs/](https://docs.oracle.com/javase/8/docs/api/java/lang/Runnable.html) [api/java/lang/Runnable.html](https://docs.oracle.com/javase/8/docs/api/java/lang/Runnable.html).

In Java, you cannot create instances of an interface.

```
public class Printer implements Runnable
{
  ...
}
```
The assignment

```
Runnable printer = new Printer();
```
is valid since the class **Printer** implements the interface **Runnable**.

4 重 下

Develop a Java class called **Printer** that implements **Runnable** and prints the thread's name 1000 times.

One thread prints 1 one. Another thread prints 1 two. How many different executions are there?

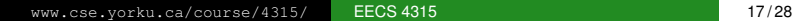

One thread prints 1 one. Another thread prints 1 two. How many different executions are there?

### Answer

## 2.

<www.cse.yorku.ca/course/4315/> **[EECS 4315](#page-0-0)** 17/28

One thread prints 2 ones. Another thread prints 2 twos. How many different executions are there?

(ロ) (伊)

(すぎ)のすぎ ()

One thread prints 2 ones. Another thread prints 2 twos. How many different executions are there?

### Answer

6.

(大震災 不重う)

(ロ) (伊)

One thread prints 3 ones. Another thread prints 3 twos. How many different executions are there?

(ロ) (伊)

(すぎ)のすぎ ()

<span id="page-31-0"></span>One thread prints 3 ones. Another thread prints 3 twos. How many different executions are there?

### Answer

20.

(大震災 不重う)

(ロ) (伊)

## <span id="page-32-0"></span>**Question**

One thread prints 1000 ones. Another thread prints 1000 twos. How many different executions are there?

→ 唐 ト イ 唐 ト |

## <span id="page-33-0"></span>**Question**

One thread prints 1000 ones. Another thread prints 1000 twos. How many different executions are there?

### Answer

 [114](#page-32-0)[9](#page-34-0)[1](#page-31-0)[2](#page-32-0)[0](#page-33-0)[.](#page-34-0)

<span id="page-34-0"></span>One thread prints 1000 ones. Another thread prints 1000 twos. How many different executions are there?

#### Answer  $\binom{2000}{1000}$ = 2000! 1000!1000!

One thread executes *n* instructions. Another thread executes *n* instructions. How many different executions are there?

ミドメ ミドー

4 0 8

One thread executes *n* instructions. Another thread executes *n* instructions. How many different executions are there?

### Answer

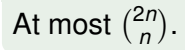

イロメ イ伊 メイミメイミメー

One thread executes *n* instructions. Another thread executes *n* instructions. How many different executions are there?

#### Answer

At most 2*n*  $\binom{2n}{n}$ .

### **Question**

Can there be fewer?

One thread executes *n* instructions. Another thread executes *n* instructions. How many different executions are there?

### Answer

At most 2*n*  $\binom{2n}{n}$ .

## Question

Can there be fewer?

### Answer

Yes. For example, if each instruction is  $x = 1$  then there is only one execution.

ミド メミドー

There are *k* threads. Each thread executes *n* instructions. How many different executions are there?

 $\Omega$   $\Omega$ 

ミメ メミメー

4 0 8 1

### Answer

$$
\binom{kn}{n}\binom{(k-1)n}{n}\cdots\binom{2n}{n}
$$

<www.cse.yorku.ca/course/4315/> [EECS 4315](#page-0-0) 24/28

### Answer

$$
\binom{kn}{n}\binom{(k-1)n}{n}\cdots\binom{2n}{n}
$$
\n
$$
=\frac{(kn)!}{n!((k-1)n)!}\frac{((k-1)n)!}{n!((k-2)n)!}\cdots\frac{(2n)!}{n!n!}
$$

### Answer

$$
{kn \choose n} { (k-1)n \choose n} \cdots {2n \choose n}
$$
  
= 
$$
{(kn)! \over n!((k-1)n)!} {((k-1)n)! \over n!((k-2)n)!} \cdots {2n)! \over n!n!}
$$
  
= 
$$
{(kn)! \over (n!)^k}
$$

<www.cse.yorku.ca/course/4315/> [EECS 4315](#page-0-0) 24/28

### Answer

$$
\binom{kn}{n} \binom{(k-1)n}{n} \cdots \binom{2n}{n}
$$
\n
$$
= \frac{(kn)!}{n!((k-1)n)!} \frac{((k-1)n)!}{n!((k-2)n)!} \cdots \frac{(2n)!}{n!n!}
$$
\n
$$
= \frac{(kn)!}{(n!)^k}
$$
\n
$$
= \frac{kn((kn-1)\cdots(kn-n+1)}{n!} \cdots \frac{2n(2n-1)\cdots(n+1)}{n!}
$$

<www.cse.yorku.ca/course/4315/> [EECS 4315](#page-0-0) 24/28

### Answer

$$
\binom{kn}{n} \binom{(k-1)n}{n} \cdots \binom{2n}{n}
$$
\n
$$
= \frac{(kn)!}{n!((k-1)n)!} \frac{((k-1)n)!}{n!((k-2)n)!} \cdots \frac{(2n)!}{n!n!}
$$
\n
$$
= \frac{(kn)!}{(n!)^k}
$$
\n
$$
= \frac{kn((kn-1)\cdots(kn-n+1)}{n!} \cdots \frac{2n(2n-1)\cdots(n+1)}{n!}
$$
\n
$$
\geq \left(\frac{2n(2n-1)\cdots(n+1)}{n!}\right)^k
$$

### Answer

$$
{\binom{kn}{n}}{\binom{(k-1)n}{n}}\cdots{\binom{2n}{n}}
$$
  
= 
$$
\frac{(kn)!}{n!((k-1)n)!}\frac{((k-1)n)!}{n!((k-2)n)!}\cdots\frac{(2n)!}{n!n!}
$$
  
= 
$$
\frac{(kn)!}{(n!)^k}
$$
  
= 
$$
\frac{kn((kn-1)\cdots(kn-n+1)}{n!}\cdots\frac{2n(2n-1)\cdots(n+1)}{n!}
$$
  

$$
\geq \left(\frac{2n(2n-1)\cdots(n+1)}{n!}\right)^k
$$
  
= 
$$
\left(\frac{2n(2n-1)\cdots(n+1)}{n(n-1)\cdots1}\right)^k
$$

bac

### Answer

$$
\binom{kn}{n} \binom{(k-1)n}{n} \cdots \binom{2n}{n}
$$
\n
$$
= \frac{(kn)!}{n!((k-1)n)!} \frac{((k-1)n)!}{n!((k-2)n)!} \cdots \frac{(2n)!}{n!n!}
$$
\n
$$
= \frac{(kn)!}{(n!)^{k}}
$$
\n
$$
= \frac{kn((kn-1)\cdots(kn-n+1)}{n!} \cdots \frac{2n(2n-1)\cdots(n+1)}{n!}
$$
\n
$$
\geq \left(\frac{2n(2n-1)\cdots(n+1)}{n!}\right)^{k}
$$
\n
$$
= \left(\frac{2n(2n-1)\cdots(n+1)}{n(n-1)\cdots1}\right)^{k}
$$
\n
$$
\geq n^{k}
$$

There are *k* threads. Each thread executes *n* instructions. How many different executions are there?

#### Answer

In the worst case, more than  $n^k$ .

### **Conclusion**

The number of different executions may grow exponential in the number of threads.

メラメメラト

```
public static void main(String[] args)
{
  Printer one = new Printer("1");
  Printer two = new Printer("2");
  one.start();
  two.start();
}
```
э

Draw the state-transition diagram.

G

イロメ イ部メ イモメ イモメー

## <span id="page-50-0"></span>**Executions**

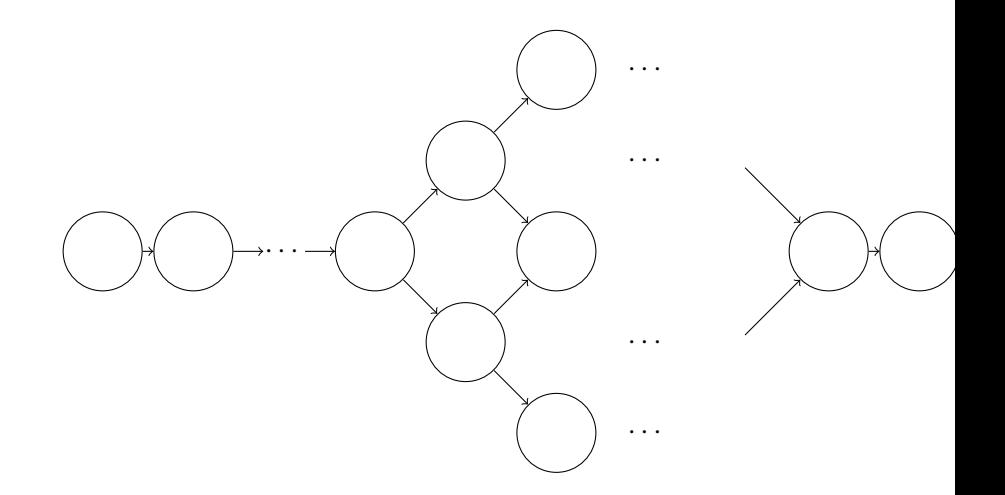

重

メロメメ 御きメ ミトメ ミメー